## **Initiation à GNU/Linux Avec la distribution Linux Ubuntu**

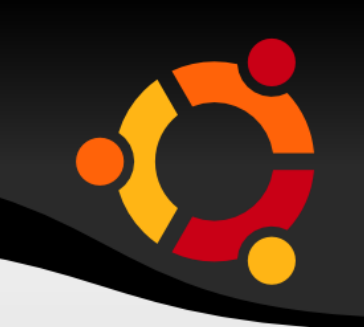

Mohamadi ZONGO [mzongo@zcp.bf](mailto:mzongo@zcp.bf)

Formateur assistant Kassim ASSIROU [assirou@gmail.com](mailto:assirou@gmail.com)

> Atelier Migration Rabat - RALL 2007

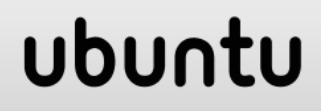

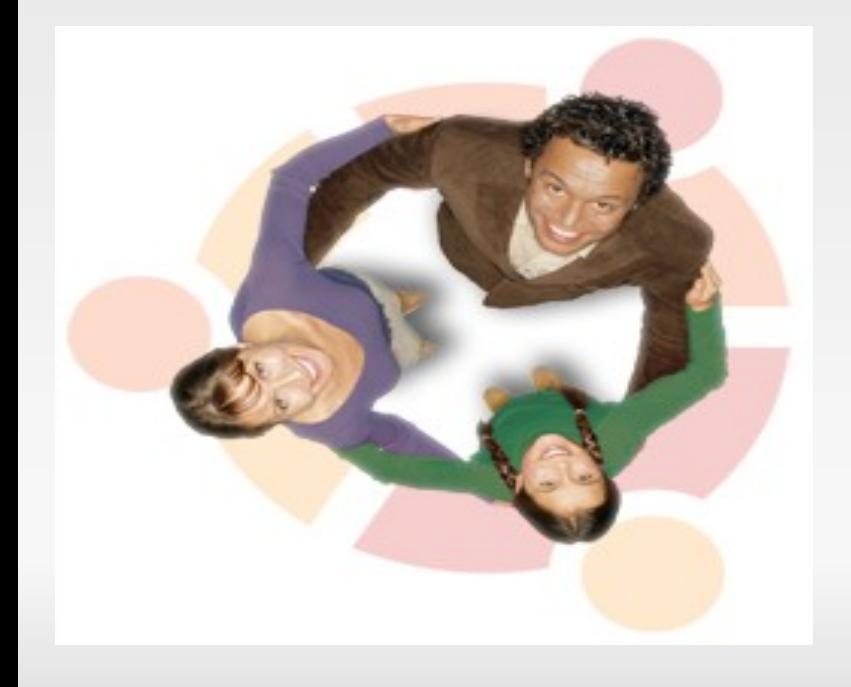

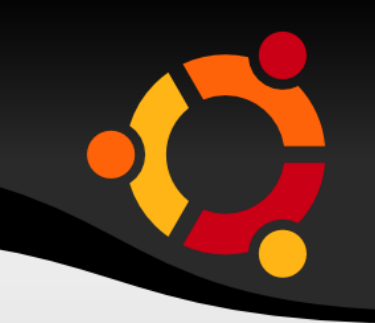

# **Un peu d'histoire Les distributions Linux Démarrer avec Linux**

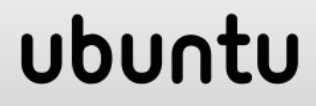

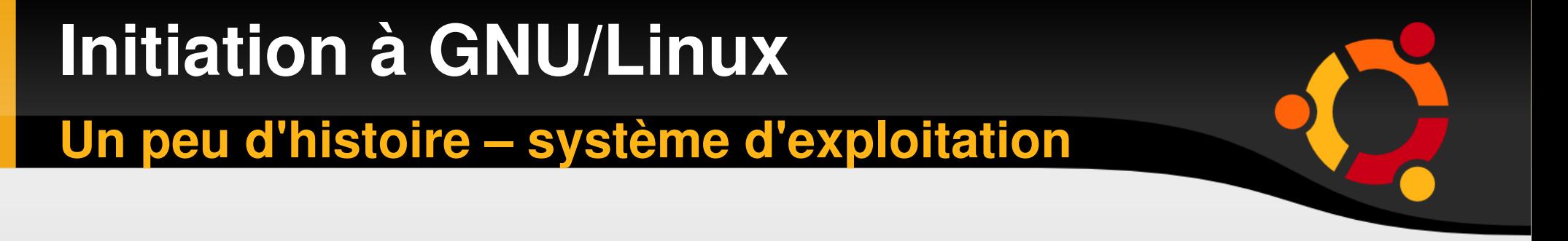

### Il y'a deux façon de regarder un ordinateur.

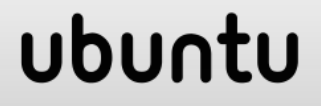

# **Initiation à GNU/Linux**

**Un peu d'histoire – système d'exploitation**

Vous voyer l'ordinateur

- 1 Comme une boite noire opaque et magique qui permet de faire des choses interressantes comme naviguer sur Internet ou jouer etc.
- De ce point de vue, c'est comme un Lecteur DVD: met un CD/DVD, appuis sur un bouton, une image apparait sur ton téléviseur et voilà!

La complexité technique derrière cette procedure si simple n'interresse pas la pluspart des gens.

## **Initiation à GNU/Linux**

**Un peu d'histoire – système d'exploitation**

Vous voyer l'ordinateur

2 Comme une collection de composants fabriqués par différents constructeurs. Ceux qui ont déjà essayé un upgrade matériel de leur ordinateur doivent être familier à cette vision.

Dans ce cas vous saurez que votre ordinateur est composé de CPU, de disque dur, de carte graphique etc., que vous pouvez remplacer par plus performant et compatible.

## ubu

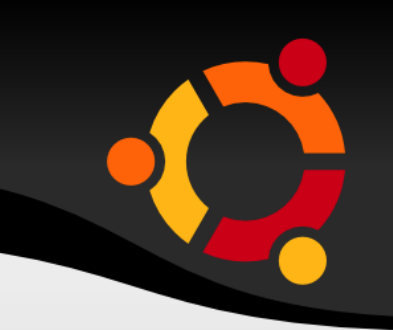

Ce que la pluspart des gens ne réalisent pas, c'est que le système d'exploitation est juste un autre composant.

La principale difference de l'ordinateur par rapport au systeme d'exploitation est qu'il vous fait mal quand il tombe sur votre pied ;-)

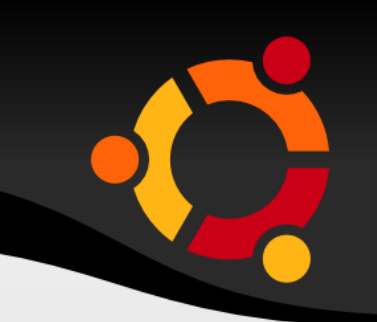

Comme les autres composants, le système d'exploitation peut donc être remplacé par un meilleur système compatible, stable et plus sécurisé. Windows n'est pas installé gratuitement sur vos ordinateurs.

A peu près 50 ou 100\$ du montant du PC va tout droit chez microsoft.

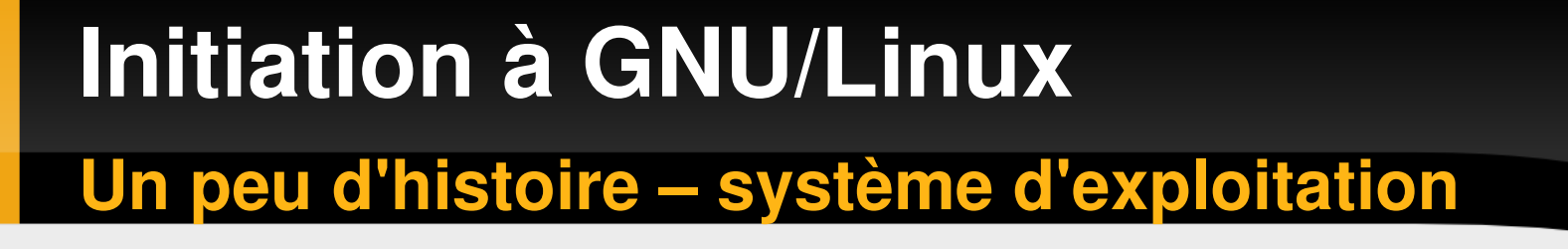

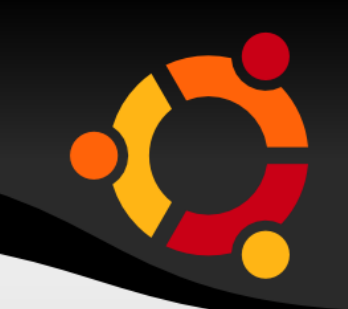

### **Les UNIX!**

Unix est un système d'exploitation multi-utilisateurs (qui peut être utilisé simultanément par plusieurs personnes) et multitâches (un utilisateur peut exécuter plusieurs programmes en même temps). L'une de ses particularités est d'être un système très ouvert

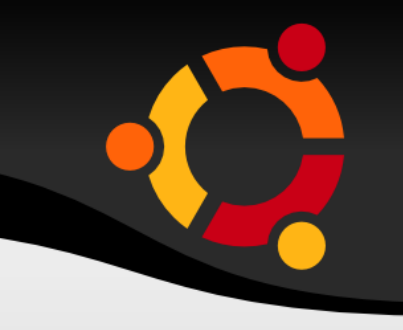

### **Les UNIX!**

Fin 1960, crée dans un laboratoire d' AT&T, nom Multics.

- En 1970, Brian Kernighan un collaborateur du labo sugère le nom UNIX.
- Les premiers Unix étaient écrit en assembleur, puis dans le language B crée par Ken Thompson
- En 1971, Dennis Ritchie crée le language C à partir du B Dès 1973, presque tout Unix est réécrit en C, ce qui fait probablement d'Unix le premier système au monde écrit dans un langage portable, autre que l'assembleur qui depend fortement du processeur donc de chaque type de machine.

### **Les UNIX!**

pour simplifier les choses, il y a deux grandes branches d'Unix :

**Systèmes issus de BSD** (Université de Californie à Berkeley). Les Unix libres de cette branche sont FreeBSD, NetBSD et OpenBSD,Darwin (la couche Unix de MacOS X)

À noter que les BSD libres actuels, ont leur code entièrement reécrit en conservent les fonctionnalités. Il y a aussi un Unix constructeur, Tru64 Unix (DEC/Compaq). BSD pour **B**erkeley **S**oftware **D**istribution

**Systèmes issus de System V** : Solaris (Sun Microsystems), HP-UX (Hewlett-Packard), AIX (IBM), IRIX (SGI)...

ubu

# **Initiation à GNU/Linux Un peu d'histoire - les logiciels libres**

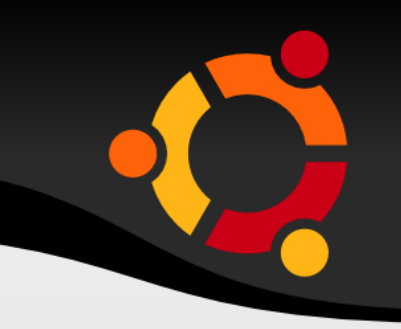

La tradition du logiciel libre remonte à l'utilisation de l'informatique en milieu universitaire.

En effet, les logiciels développés en milieu universitaire étaient fréquemment échangés et améliorés entre différents laboratoires de recherche.

### **Initiation à GNU/Linux Un peu d'histoire les logiciels libres**

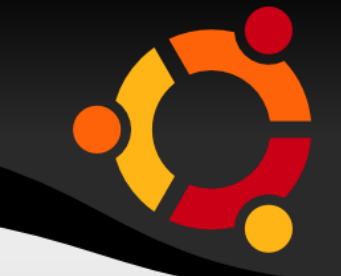

En 1983, Richard M. Stallman crée la Free Software foundation (FSF)

Les premiers travaux de cette fondation permirent notamment d'élaborer une licence parfaitement adaptée aux logiciels libres et leve l'ambiguïté du terme « free » qui en anglais peut signifier libre ou gratuit.

En 1984, il initie le projet GNU (prononcer gnou) qui est un acronyme récursif qui signifie GNU is Not Unix.

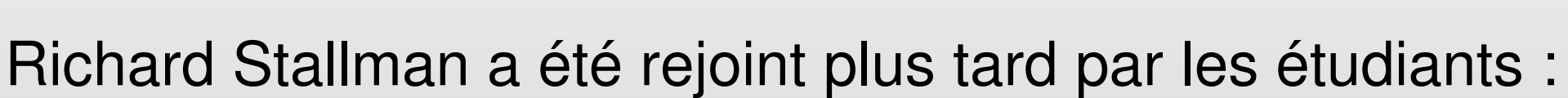

- ➢ Andrew S. Tannenbaum, américain (Minix)
- ➢ Linus Torvalds, finlandais (Linux)

En 1989, Andrew S. Tannenbaum ayant trouvé peu convenable le système proposé sur son ordinateur mit au point en 1990 son propre système à vocation éducative qu'il appela Minix.

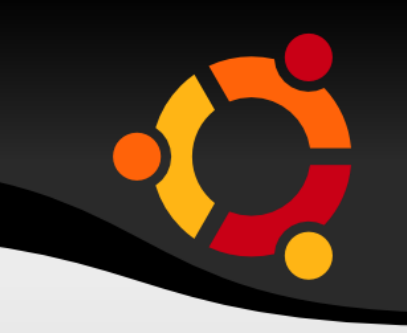

En 1991, Linus Torvalds alors étudiant à l'université d'Helsinki essaie le système Minix.

L'ayant trouvé trop limité pour ses travaux, il décide d'écrire lui-même, en se fondant sur le système d'exploitation Minix, un système d'exploitation qui le satisfasse. La première version autonome du système d'exploitation Linux fut ainsi lancée le 5 octobre 1991.

Linus Torvalds réalise la nécessité de répartir la tâche de développement entre des collaborateurs et d'étendre le projet à un cercle le plus large possible.

Il lança alors un appel resté célèbre sur le forum comp.os.minix et décide de mettre le code source sous licence GPL de telle sorte que tout le monde puisse participer au développement de Linux :

La voie venait d'être ouverte pour la mise en oeuvre de l'industrie des logiciels libres.

### ubu

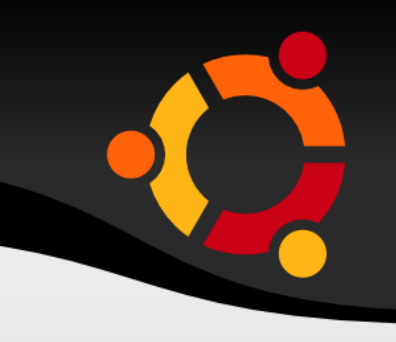

Les logiciels libres offrent quatre types de libertés fondamentales. A savoir :

- liberté d'exécuter le programme ;
- liberté d'étudier le fonctionnement ;
- liberté de redistribuer le produit ;

 liberté d'améliorer le programme et de publier ses améliorations .

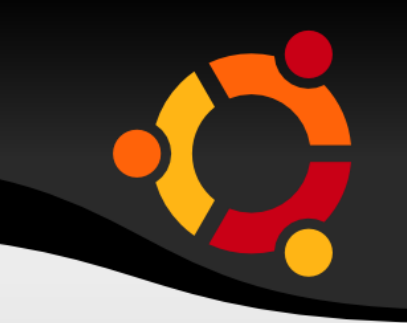

Utiliser un systèmes dont le code source est librement accessible au public permet son examen par l'État lui même, les citoyens, et un grand nombre d'experts indépendants dans le monde.

Apporte un plus de sécurité, puisque la connaissance du code source élimine le nombre croissant de programmes contenant potentiellement du \*code espion\*, espionnage industriel, gouvernemental, etc.

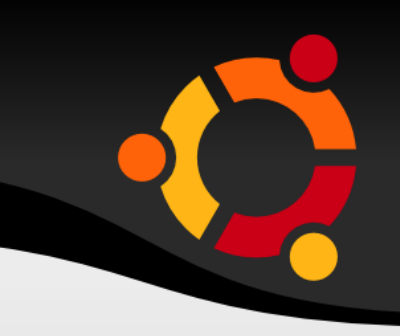

## Logiciels OpenSource

Il ne faut pas confondre les logiciels libres et les logiciels OpenSource : les logiciels libres garantissent les quatre libertés fondamentales décrites ci-dessus, alors que les logiciels OpenSource ne garantissent a priori que le droit d'accès au code source. Dans la pratique, l'adjectif OpenSource est souvent employé à la place de libre.

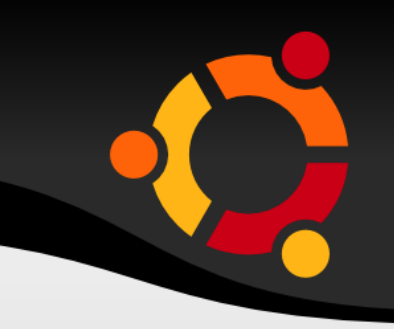

En 2007, 16 ans d'existance !

Le système Linux est passé d'un projet amateur maintenue par un seul homme à un projet professionnel soutenu par des volontaires du monde entier et parrainées par des entreprises.

Une solution pour pratiquement chaque niveau d'utilisateur d'ordinateur.

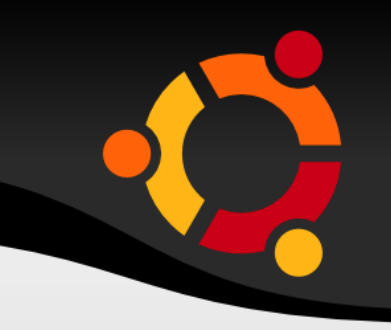

Gnu/Linux est aussi passé d'un système d'exploitation orienté serveur à un système d'exploitation graphique orienté poste de travail.

Windows a suivi le chémin inverse! On constate de nos jours que Linux va de plus en plus loin dans le domaine des postes de travail.

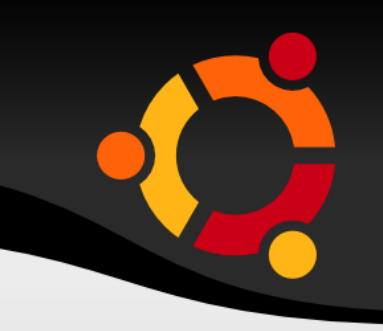

Ne soyez pas surpris de constater que vos appareils d'enregistrement de musique et vidéo soit pilotés par un système Linux :

Caméra numérique, PDA, Téléphone, Routeur, Décodeur, Stockage en réseau, Imprimante en réseau, Commutateur téléphonique, etc .

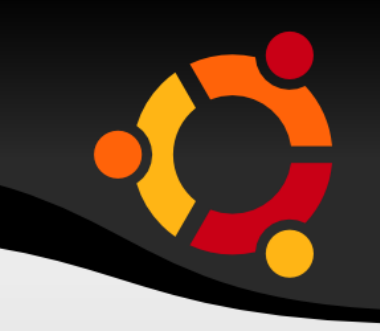

Techniquement parlant, Linux est un système d'exploitation multi taches, multi utilisateurs et existe en version 32 et 64 bit.

Cette caracteristique fait de lui un système très puissant. Linux peut faire tourner des superordinateurs aussi bien que des ordinateurs de bureau.

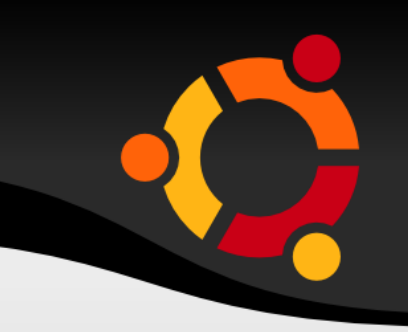

L'une des questions courament posée par les débutants est pouvons nous executer nos programmes Microsoft avec Linux? La reponse est oui...et non !

Linux est completement différent de Windows. Il n'a pas été concu avec l'intention d'emuler les programmes Microsoft, comme vous ne pouvez pas executer des logiciels Mac d'Apple ou Linux avec Windows.

**Un peu d'histoire – les super calculateurs**

**Initiation à GNU/Linux**

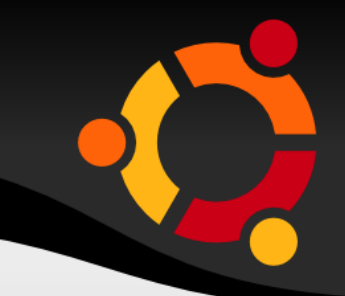

### En matière de supercalculateur? no comment! **http://www.top500.org/charts/list/30/osfam** Famille d'OS par / système

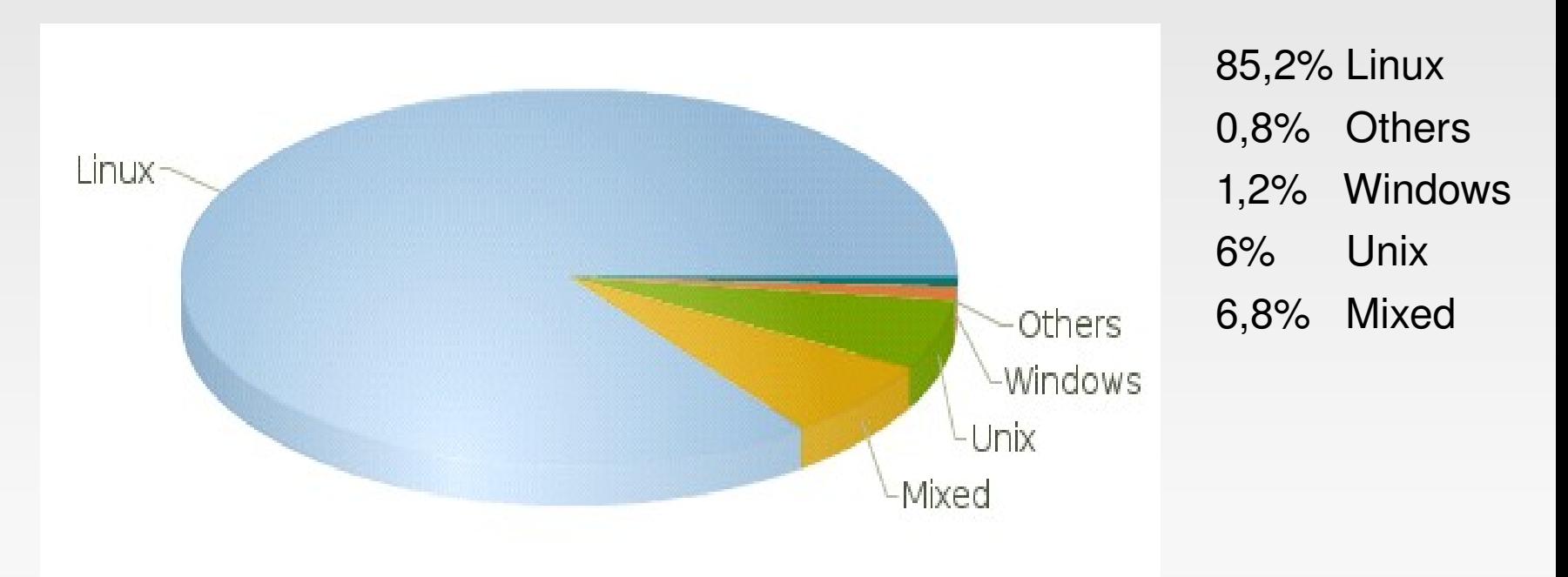

### ubur

**Un peu d'histoire – les super calculateurs**

**Initiation à GNU/Linux**

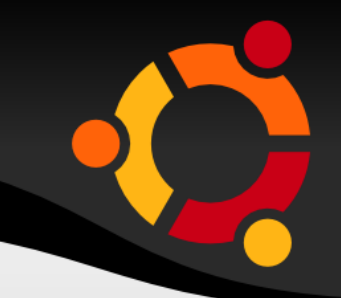

### En matière de supercalculateur? no comment! **http://www.top500.org/charts/list/30/osfam** Famille d'OS par / performance

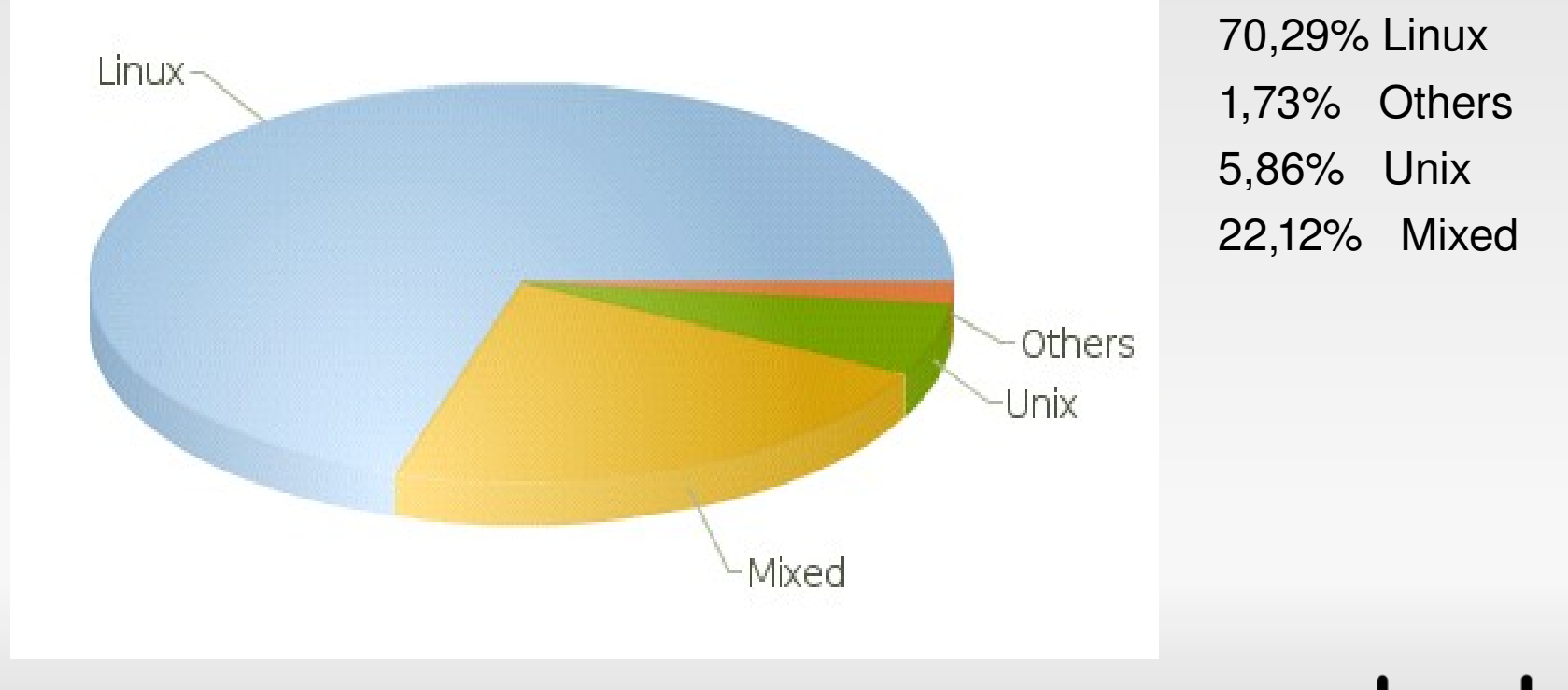

### ubur

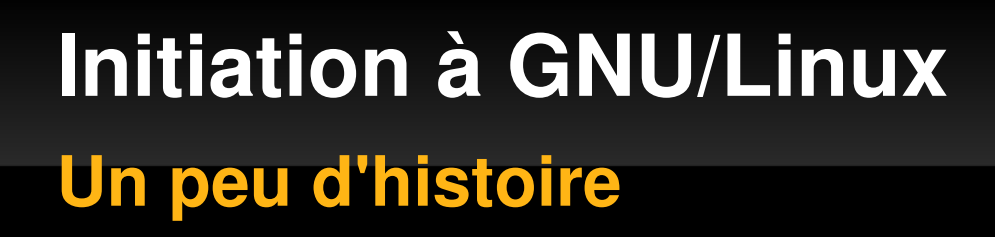

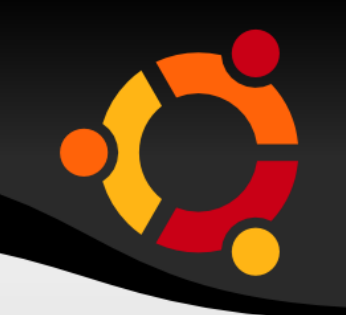

Ne voulez vous pas plus de sécurité, plus de stabilité, moins de pertes de données (liée aux virus et autre) ?

> Il existe une alternative! Bienvenue dans le monde GNU/Linux

# **Initiation à GNU/Linux Un peu d'histoire**

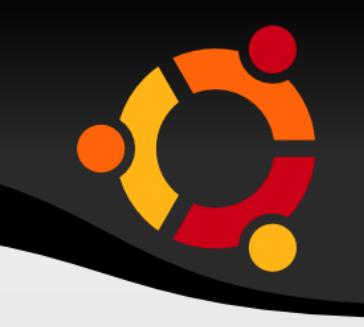

### **Se tenir informé!**

Liste de diffusion Linux-Afrique http://diffusion.francophonie.org/sympa/arc/linux-afrique

Rencontre Africaines des Logiciels Libres – RALL http://rall.logiciels-libres.org

Les Editions:

- ➢ 2004 à Ouagadougou Burkina Faso
- ➢ 2005 à Libreville GABON
- ➢ 2007 à Rabat Maroc

## ubu

**Initiation à GNU/Linux Les distributions Linux**

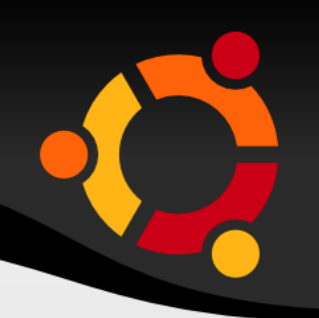

# **Un peu d'histoire Les distributions Linux Démarrer avec Linux**

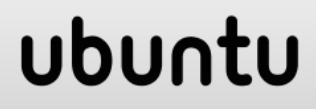

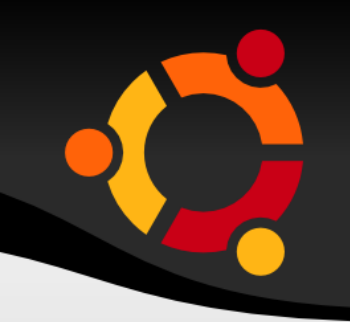

Tous les logiciels du projet GNU sont disponibles en téléchargement et sont libres, ainsi que le noyau Linux.

Avant l'existence des distributions, les utilisateurs de GNU/Linux devaient composer eux-mêmes leur système en réunissant tous les éléments nécessaires. Mais tout le monde n'a pas le savoir-faire nécessaire.

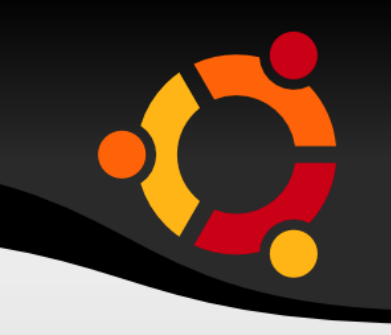

Ceux qui peuvent le faire n'ont pas nécessairement le temps pour. Pour ces raisons, un certain nombre d'entreprises ou communauté d'utilisateurs s'occupent de faire ce dur travail.

Ils mettent ensemble le noyau Linux et une selection de logiciels du projet GNU et aussi leur propres logiciels qui permettent par exemple une installation facile par l'utilisateur final. Le tout est packagé sur un CD/DVD, manuel compris, vendu ou distribué gratuitement.

### **Initiation à GNU/Linux Les distributions Linux**

### **Distribution**

(par ex. Debian, Redhat, Mandriva, SuSE)

**Manuels Programmes commerciaux** (par exemple Flash, Real Player, drivers graphiques) programme pécifiques **Novau Linux Logiciels libres** 

produits par toutes sortes de gens

d'utilisation

**Assistance** (Téléphone, email)

Ce qui fait l'intérêt d'une distribution est l'exploitation du concept de couche d'abstraction.

On peut donc, par exemple, changer le noyau sans changer les logiciels et donc porter plus facilement la distribution sur une autre architecture matérielle.

### ubur

**Initiation à GNU/Linux Les distributions Linux**

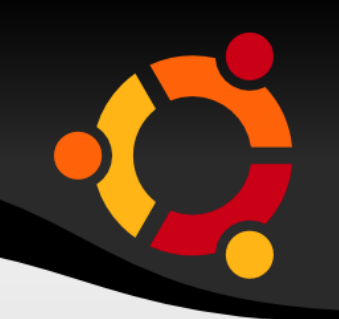

ubu

Quelques distributions

Debian, Redhat, Fedora, Mandriva (ex Mandrake), Suze, Slackware, Gentoo, Ubuntu, etc.

Il y'en a d'autres!